# **แบบฟอร์มการรายงานการปฏิบัติงานประจำสัปดาห์**

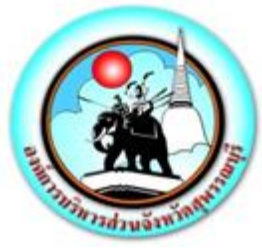

ระหว่างวันที่ ๑๙ กันยายน ๒๕๖๕ – ๒๕ กันยายน ๒๕๖๕

#### **แบบรายงานการปฏิบัติงานประจำสัปดาห์** 222225652565

# **สังกัด กองยุทธศาสตร์ และงบประมาณ องค์การบริหารส่วนจังหวัดสุพรรณบุรี**

# **\*\*\*\*\*\*\*\*\*\*\*\*\*\*\*\*\*\*\*\*\*\*\*\*\*\*\*\*\*\*\*\*\***

# **เรียน นายกองค์การบริหารส่วนจังหวัดสุพรรณบุรี**

# **งานนโยบาย (ถ้ามีโปรดระบุ)**

- ึ ๑. ดำเนินการกิจกรรม ๕ ส โดยการทำความสะอาด และฉีดพ่นฆ่าเชื้อโรคติดต่อโควิด ๑๙ อุปกรณ์ทำงาน พื้นที่ทำงานกองยุทธศาสตร์ และงบประมาณ
- 2. ดำเนินการให้บริการเจ้าหน้าที่ตำรวจ และประชาชน ในการดูภาพย้อนหลังจากกล้องโทรทัศน์วงจรปิด (CCTV) ณ ห้องฝ่ายสถิติข้อมูลและสารสนเทศ อบจ.สุพรรณบุรี
- 3. ปฏิบัติหน้าที่จุดวัดอุณภูมิของบุคลากรองค์การบริหารส่วนจังหวัดสุพรรณบุรี

# **งานการมีส่วนร่วม (ถ้ามีโปรดระบุ)**

- 1. เข้าร่วมประชุมหัวหน้าส่วนราชการประจำสัปดาห์ขององค์การบริหารส่วนจังหวัดสุพรรณบุรี
- 2. ดำเนินการซ่อมบำรุงดูแลรักษาเครื่องคอมพิวเตอร์/เครื่องปริ้นเตอร์/ลงโปรแกรม, เซ็ตระบบค่าโทรศัพท์ กองพัสดุและทรัพย์สิน,หน่วยตรวจสอบภายใน, ห้องประชาสัมพันธ์,กองสาธารณสุข, สำนักปลัดฯ, สำนักเลขาฯ , ห้องประชุมสภาฯ , ห้องประชุมข้างห้องนายกฯ , กองพัสดุฯ ,กองการศึกษาฯ และ ห้องกองการเจ้าหน้าที่
- 3. เข้าร่วมโครงการพัฒนาองค์กรสู่องค์กรแห่งการเรียนรู้ และการแลกเปลี่ยนเรียนรู้ระหว่างบุคลากรองค์การ บริหารส่วนจังหวัดสุพรรณบุรี ประจำปี พ.ศ.๒๕๖๕ ณ ห้องประชุมอบจ.สุพรรณบุรี ๑
- 4. ดำเนินการเข้าสำรวจครุภัณฑ์ ศูนย์แสดงสินค้า Otop ด่านช้าง
- 5. เข้าร่วมประชุมคณะกรรมการร่วมภาครัฐและเอกชนเพื่อแก้ไขปัญหาทางเศรษฐกิจ (กรอ.) กลุ่มจังหวัด ภาคกลางตอนล่าง ๑ ครั้งที่ ๔/๒๕๖๕ ผ่านสื่ออิเล็กทรอนิกส์ (Cisco webex Meetings)
- 6. เข้าร่วมประชุมคณะอนุกรรมการด้านการจัดทำแผนสุขภาพระดับพื้นที่ขององค์การบริหารส่วนจังหวัด สุพรรณบุรี ณ ห้องปฏิบัติการ Conference Room
- ี ๗. เข้าร่วมกิจกรรม Smart City Ambassadors Boot Camp รุ่นที่ ๒ วันที่ ๑๗ ๒๓ กันยายน ๒๕๖๕
- 8. ดำเนินการสำรวจจุดติดตั้งกล้องโทรทัศน์วงจรปิด (CCTV) ในเขตพื้นที่อำเภอดอนเจดีย์อำเภอสามชุก อำเภอเดิมบางนางบวช และอำเภอเมืองสุพรรณบุรี จำนวน ๑,๓๔๑ ตัว
- 9. ดำเนินการลงข้อมูลแบบคำร้องขอรับบริการและสำรองกล้องโทรทัศน์วงจรปิด (CCTV) บนเว็บไซต์องค์การ บริหารส่วนจังหวัดสุพรรณบุรี
- 10. ดำเนินการควบคุมระบบคอมพิวเตอร์ห้องประชุม เรื่อง ประชุม KM ของกองการเจ้าหน้าที่ ณ ห้องประชุม ข้างห้องนายก อบจ.สุพรรณบุริ
- 11. ดำเนินการจัดเตรียมรูปภาพประกอบและเอกสารโครงการในการจัดทำวารสารรายงานผลการปฏิบัติงาน ประจำปี 2565 ให้กับสำนักปลัด องค์การบริหารส่วนจังหวัดสุพรรณบุรี

/12. ดำเนินการตรวจรับ...

- ๑๒. ดำเนินการตรวจรับครุภัณฑ์คอมพิวเตอร์จำนวน ๑๕ รายการ ณ ห้องฝ่ายสถิติข้อมูลและสารสนเทศ ้องค์การบริหารส่วนจังหวัดสพรรณบุรี
- 13. ดำเนินการเข้าตรวจติดตามโครงการจ้างเหมากล้องโทรทัศน์วงจรปิด (CCTV) MA อำเภอศรีประจันต์ อำเภอสามชุก อำเภอสองพี่น้อง และอำเภอบางปลาม้า

14. ดำเนินการเข้าตรวจเช็คระบบซอฟแวร์ประจำปี ให้กับกองคลัง, สำนักปลัด และศูนย์กีฬา กองการศึกษาฯ

- 15. ดำเนินการควบคุมพคอมพิวเตอร์และจอภาพ LED ณ ห้องประชุม Conference Room ประชุมเรื่อง แผนการพัฒนาสุขภาพระดับพื้นที่ของจังหวัดสุพรรณบุรี ของกองสาธารณสุข
- 16. เข้าร่วมประชุมโครงการประกวด The Smart City Solution Award 2022 ผ่านระบบ Zoom ณ ห้องประชุม Conference Room
- 17. ดำเนินการเข้าติดตั้งอุปกรณ์คอมพิวเตอร์และโปรเจคเตอร์ ในการประชุม ก.จ.จ.สุพรรณบุรี ครั้งที่ ๙/๒๕๖๕ วันศุกร์ที่ ๒๓ กันยายน ๒๕๖๕ เวลา ๑๓.๓๐ น. ณ ห้องประชุมหลวงทรงพล (ชั้น๓) ศาลากลางจังหวัดสุพรรณบุรี
- 18. ดำเนินการลงข้อมูลกิจกรรมโครงการขององค์การบริหารส่วนจังหวัดสุพรรณบุรี ลงเว็บไซต์ อบจ.สุพรรณบุรี www.suphan.go.th
- 19. ดำเนินการให้ช่างภายนอกเข้าเช็ค UPS ที่ห้องประชุม Conference Room องค์การบริหารส่วนจังหวัด สุพรรณบุรี
- 20. เข้าร่วมโครงการอบรมสัมมนาเชิงปฏิบัติการเพื่อซักซ้อมแนวทางการปฏิบัติงานรองรับการถ่ายโอนภารกิจ สถานีอนามัยเฉลิมพระเกียรติ ๖๐ พรรษา นวมินทราชินี (สอน.) และโรงพยาบาลส่งเสริมสุขภาพตำบล (รพ.สต.)ให้แก่องค์การบริหารส่วนจังหวัด (อบจ.) สำหรับบุคลากรขององค์การบริหารส่วนจังหวัด ๔๙ จังหวัด ณ โรงแรมทีเค. พาเลช แอนด์ คอนเวนชั่น แจ้งวัฒนะ กทม.

# **งานประจำ (ให้ระบุแบ่งเป็นงานของแต่ละฝ่าย)**

- **ฝ่ายวิเคราะห์นโยบายและแผนงาน**
	- 1. ดำเนินการงานลงรับหนังสือ ส่งหนังสือทางระบบสารบรรณอิเล็กทรอนิกส์กองยุทธศาสตร์ และงบประมาณ
	- 2. ดำเนินการจัดพิมพ์แผนดำเนินงานขององค์การบริหารส่วนจังหวัดสุพรรณบุรีประจำปีงบประมาณ พ.ศ.๒๕๖๖
	- ิ ๓. ดำเนินการจัดทำแผนการปฏิบัติงาน ประจำปี ๒๕๖๖ ของกองยุทธศาสตร์ และงบประมาณ
	- 4. ดำเนินการเสนอหนังสือขอความอนุเคราะห์ตรวจสอบความถูกต้องของโครงการก่อสร้างเสริมถนน ลงหินคลุกพร้อมบดอัด ม.๗ บ้านนอกนา – ม.๙ บ้านท่าตะเกี่ยง ต.ดอนมะเกลือ อ.อู่ทอง จ.สุพรรณบุรี
	- ๕. ดำเนินการเสนอเรื่องการขอแก้ไขโครงการที่บรรจุไว้แผนพัฒนาท้องถิ่น พ.ศ.๒๕๖๑ ๒๕๖๕ แก้ไข ครั้งที่ ๒/๒๕๖๕ ขององค์การบริหารส่วนจังหวัดสุพรรณบุรี
	- b. ดำเนินการวางฎีการระบบ e Lass จำนวน ๓ เรื่อง

 $- 10 - 10$ 

 7. ดำเนินการจัดพิมพ์ขอให้จัดส่งแผนการดำเนินงานประจำปีงบประมาณ พ.ศ.2566 (กรณีได้รับ อนุมัติงบประมาณ และเข้าดำเนินการในพื้นที่องค์การบริหารส่วนตำบลดอนโพธิ์ทอง)

#### **- ฝ่ายงบประมาณ**

- 1. ดำเนินการเบิกวัสดุ/จัดทำทะเบียนคุมวัสดุสำนักงานกองยุทธศาสตร์ และงบประมาณ
- ๒. ดำเนินการสรุปโอนเงินงบประมาณรายจ่ายประจำปีงบประมาณ พ.ศ.๒๕๖๕
- 3. ดำเนินการเบิกวัสดุ/จัดทำทะเบียนคุมวัสดุสำนักงานกองยุทธศาสตร์ และงบประมาณ
- ๔. ดำเนินการขออนุมัติโอนงบประมาณรายจ่ายประจำปีงบประมาณ พ.ศ.๒๕๖๕ ครั้งที่ ๒๖ ในระบบ e – Lass
- ๕. ดำเนินการจัดทำญัตติโอนเงินงบประมาณรายจ่ายประจำปีงบประมาณ พ.ศ.๒๕๖๕
- ๖. ดำเนินการแจ้งเวียนหนังสือการโอนงบประมาณรายจ่ายประจำปีงบประมาณ พ.ศ.๒๕๖๕ ครั้งที่ ๒๖
- ี ๗. ดำเนินการขออนมัติญัตติโอนเงินงบประมาณรายจ่ายประจำปีงบประมาณ พ.ศ.๒๕๖๕
- $\,$ ๘. ดำเนินการเปลี่ยนแปลงรายละเอียดคำชี้แจงงบประมาณ ๒๕๖๕ แผนงานสาธารณสุข ในระบบ e – lass
- ๙. ดำเนินการจัดส่งญัตติการโอนเงินงบประมาณรายจ่ายประจำปีงบประมาณ พ.ศ.๒๕๖๕
- 10. ดำเนินการจัดทำขออนุมัติเบิกเงินค่าโทรศัพท์ประจำเดือนสิงหาคม 2565 ส่งให้กองคลัง
- 11. ดำเนินการบันทึกข้อมูลในระบบ e- Lass ฐานข้อมูลสำหรับตั้งงบประมาณ
- ี ๑๒. ดำเนินการขออนมัติโอนงบประมาณรายจ่ายประจำปีงบประมาณ พ.ศ.๒๕๖๕ ครั้งที่ ๒๗ ในระบบ e – Lass

#### **- ฝ่ายตรวจติดตามและประเมินผล**

- 1. ดำเนินการจัดทำรายงานความก้าวหน้าการปฏิบัติงานของกองยุทธศาสตร์ และงบประมาณ วันที่ ๑๒ กันยายน ๒๕๖๕ ถึง วันที่ ๑๘ กันยายน ๒๕๖๕
- 2. ดำเนินการจัดทำรายงานการปฏิบัติงานประจำวันของกองยุทธศาสตร์ และงบประมาณ
- 3. ดำเนินการบันทึกข้อมูลระบบเพื่อการวางแผนและประเมินผลการใช้จ่ายงบประมาณขององค์กร ปกครองส่วนท้องถิ่น (E – plan) ขององค์การบริหารส่วนจังหวัดสุพรรณบุรี (แผนพัฒนาท้องถิ่น  $\in$  ปี พ.ศ.๒๕๖๖ – ๒๕๗๐)
- 4. ดำเนินการแก้ไขรายละเอียดรูปเล่มการติดตามและประเมินผลแผนพัฒนาอบจ.สุพรรณบุรี ประจำปี ๒๕๖๕
- ๕. ดำเนินการจัดทำสรุปตัวชี้วัดการประเมินประสิทธิภาพฯ (โบนัส) มิติที่ ๑
- ้๖. ดำเนินการแจ้งรายงานผลการติดตาม และประเมินโครงการอบรม ๕ ส องค์การบริหารส่วนจังหวัด สุพรรณบุรี ประจำปี 2565 ให้สำนักปลัดอบจ.สุพรรณบุรี
- 7. ดำเนินการแจ้งรายงานผลการติดตาม และประเมินผลโครงการแข่งขันกีฬาเซปักตะกร้อเยาวชน เงินล้านอบจ.สุพรรณบุรี ลีกคัพ ปีที่ ๗ ประจำปี ๒๕๖๕ ให้กองการศึกษา ศาสนา และวัฒนธรรม
- 8. ดำเนินการจัดทำสถิติวันลาของบุคลากรกองยุทธศาสตร์และงบประมาณ
- 9. ดำเนินการจัดเก็บข้อมูลรายงานผลการดำเนินการตามแผนการดำเนินงานประจำปีงบประมาณ โต๕๖๕ รอบ ๖ เดือนหลัง (๑ เม.ย. – ๓๐ ก.ย.๖๕)
- ๑๐. ดำเนินการประชุมคณะกรรมการติดตามประเมินผลควบคุมภายในประจำปีงบประมาณ พ.ศ.๒๕๖๕ ของกองยุทธศาสตร์ฯ ครั้งที่ ๓/๒๕๖๕ ณ ห้องประชุมกองยุทธศาสตร์และงบประมาณ
- 11. ดำเนินการโรงเรียนวัดหัวโพธิ์เข้าปรึกษาเรื่องการรายงานผลการใช้จ่ายเงินอุดหนุนโครงการจัดซื้อ สื่อมอนเตสเซอรี่ในบริทบสุพรรณบุรี
- 12. ดำเนินการจัดพิมพ์รายงานการประชุมคณะกรรมการติดตามประเมินผลควบคุมภายในประจำปี งบประมาณ พ.ศ.๒๕๖๕ ของกองยุทธศาสตร์ ครั้งที่ ๓/๒๕๖๕

## **- ฝ่ายสถิติข้อมูลและสารสนเทศ**

- 1. ดำเนินงานสารบรรณอิเล็กทรอนิกส์การลงทะเบียนรับ ส่งหนังสือแจ้งเวียนหนังสือราชการ ของฝ่ายสถิติข้อมูล และสารสนเทศ
- 2. ดำเนินการจัดพิมพ์หนังสือต่างๆ ภายในฝ่ายสถิติข้อมูลและสารสนเทศ ดังนี้
	- 2.1 จัดพิมพ์รายงานความก้าวหน้าประจำสัปดาห์ วันที่ ระหว่างวันที่ 13 กันยายน 2565 ถึง วันที่ ๑๗ กันยายน ๒๕๖๕
	- 2.2 ลงเว็บไซต์รายงานความก้าวหน้าประจำสัปดาห์ ของส่วนราชการภายใน อบจ.สุพรรณบุรี
- 3. ดำเนินการจัดทำขออนุมัติเบิกค่าตอบแทนคณะกรรมการจัดซื้อหรือจ้างเฉพาะเจาะจง และ คณะกรรมการตรวจรับพัสดุฯ สำหรับการเช่าเครื่อง GPS ติดตามยานพาหนะ พร้อมระบบดาวเทียม ไม่น้อยกว่า ๖๓ คัน ส่งกองคลัง
- 4. ดำเนินการจัดทำบันทึกข้อความปรับเพิ่มความเร็วบริการอินเตอร์เน็ตเพื่อต่อสัญญา เสนอผู้บริหาร
- ้ ๕. ดำเนินการจัดเตรียมเอกสารระบบสารบรรณฯ ประจำปีงบประมาณ ๒๕๖๕ เอกสารค่าเช่าพื้นที่ เว็บไซต์ประจำปีงบประมาณ ๒๕๖๕
- 6. ดำเนินการรวบรวมเอกสารโครงการจ้างเหมาบำรุงรักษาคอมพิวเตอร์เครื่องแม่ข่ายของ องค์การ บริหารวส่วนจังหวัดสุพรรณบุรี จำนวน ๒ โครงการฯ
- 7. ดำเนินการจัดทำบันทึกข้อความเรื่อง การลงเวลาปฏิบัติราชการ ส่งกองการเจ้าหน้าที่
- $\,$ ๘. ดำเนินการจัดทำบันทึกข้อความเรื่อง แจ้งบุคลกรมีผู้ติดเชื้อไวรัสโคโรนา ๒๐๑๙ (COVID-๑๙) ส่งกองการเจ้าหน้าที่
- 9. ดำเนินการขออนุมัติจัดซื้อครุภัณฑ์ และวัสดุตามโครงการเพื่อเพิ่มศักยภาพในการป้องกันชีวิตและ ทรัพย์สินของประชาชนโดยการจัดซื้อกล้องโทรทัศน์วงจรปิด และอุปกรณ์พร้อมติดตั้งภายในเขต พื้นที่จังหวัดสุพรรณบุรี
- 10. ดำเนินการจัดเตรียมเอกสารงานจ้างเหมาบำรุงรักษากล้อง CCTV งวดสุดท้าย
- 11. ดำเนินการเตรียมเอกสารงานจ้างเหมาตามโครงการจ้างเหมาบำรุงรักษาคอมพิวเตอร์เครื่อง แม่ข่ายขององค์การบริหารส่วนจังหวัดสุพรรณบุรี
- 12. ดำเนินการจัดทำบันทึกข้อความเรื่อง ขออนุมัติเบิกเงินค่าโทรศัพท์
- 13. ดำเนินการจัดทำฎีกาโครงการขออนุมัติจัดซื้อวัสดุคอมพิวเตอร์เพื่อใช้ในการปฏิบัติงานใน กองยุทธศาสตร์และงบประมาณ จำนวน ๑๕ รายการ ส่งกองคลัง
- 14. ดำเนินการจัดเตรียมทำเอกสารรายงานผลการตรวจรับพัสดุโครงการจ้างเหมาบำรุงรักษา คอมพิวเตอร์เครื่องแม่ข่ายขององค์การบริหารส่วนจังหวัดสุพรรณบุรี ๒ โครงการ พร้อมภาคผนวก ๓ /๑๕ ดำเบินการจัดทำรายงาน
- 15. ดำเนินการจัดทำรายงานการประชุมคณะกรรมการตรวจรับพัสดุโครงการเช่าพื้นที่เว็บไซต์แลดูแล ระบบพร้อมแก้ไขกรณีเกิดปัญหาของเว็บไซต์ องค์การบริหารส่วนจังหวัดสุพรรณบุรี
- 16. ดำเนินการจัดทำรายงานการประชุม คณะการตรวจรับพัสดุโครงการบริหารจัดการข้อมูลสาร สนเทศสารบรรณอิเล็กทรอนิกส์ขององค์การบริหารส่วนจังหวัดสุพรรณบุรี
- ด๗. ดำเนินการรายงานตรวจรับพัสดุฯ โครงการเช่าพื้นที่เว็บไซต์ ๒๕๖๕
- 18. ดำเนินการจัดทำบันทึกข้อความเรื่อง เบิกค่าโทรศัพท์เดือนสิงหาคม ส่งกองคลัง
- 19. ดำเนินการจัดทำเอกสารออกเลขส่งไปรษณีย์ให้กับการไฟฟ้าส่วนภูมิภาคฯ เรื่องการขอ พาดสายไฟฟ้าในการติดตั้งกล้องโทรทัศน์วงจรปิด (CCTV)
- 20. ดำเนินการจัดทำบันทึกข้อความเรื่อง ขอความอนุเคราะห์ประชาสัมพันธ์กิจกรรมยกระดับ ผู้ประกอบการวิสาหกิจขนาดกลางและขนาดย่อม และวิสาหกิจด้านการท่องเที่ยว ให้กับหัวหน้า ส่วนราชการทั้งหมดของ อบจ.สุพรรณบุรี

# <u>➡ เรื่องบุคลากร</u> มีบุคลากรจำนวน ๓๐ คน

การลาของบุคลากรในกองยุทธศาสตร์และและงบประมาณ ระหว่างวันที่ ๑๙ กันยายน ๒๕๖๕

ถึง วันที่ ๒๕ กันยายน ๒๕๖๕

ลาพักผ่อบ จำบาบ คราย

- ๑) นางสาวกรกันยา เกษรักษ์/ตำแหน่งหัวหน้าฝ่ายวิเคราะห์นโยบายและแผนงาน/จำนวน ๓ วัน/วันที่ ๒๑ กันยายน ๒๕๖๕ ถึง วันที่ ๒๓ กันยายน ๒๕๖๕
- ๒) นางสาวนฤมล สุขกลัด/ตำแหน่งผู้อำนวยการกองยุทธศาสตร์ และงบประมาณ/จำนวน ๒ วัน/วันที่ ๒๒ กันยายน ๒๕๖๕ ถึง วันที่ ๒๓ กันยายน ๒๕๖๕
- ๓) นางวาสนา ศรีโปฎก/ตำแหน่งหัวหน้าฝ่ายงบประมาณ/จำนวน ๑ วัน/วันที่ ๒๓ กันยายน ๒๕๖๕

ลาป่วย - ไม่มี –

เข้ารับการรักษาการติดเชื้อโควิด – ๑๙ จำนวน ๑ ราย

1) นายเทพทัต ธัญญเจริญ/ตำแหน่งนักวิชาการคอมพิวเตอร์ ชำนาญการ/จำนวน 10 วัน/วันที่ 20 กันยายน ๒๕๖๕ ถึง ๒๙ กันยายน ๒๕๖๕

ลาคลอด จำนวน ๑ ราย

๑) นางมุจลินท์ งามเหมือน /ตำแหน่งนักวิชาการคอมพิวเตอร์ ชำนาญการ/จำนวน ๙๐ วัน/วันที่ ๑๘ กรกฎาคม ๒๕๖๕ ถึง วันที่ ๑๕ ตุลาคม ๒๕๖๕

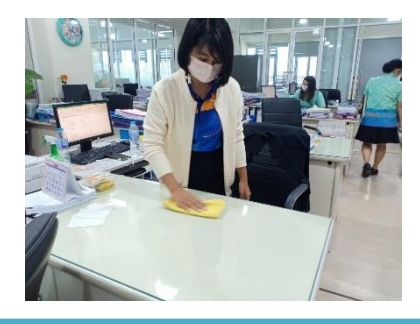

ี ดำเนินการกิจกรรม ๕ ส โดยการทำความสะอาด และฉีดพ่นฆ่าเชื้อโรคติดต่อโควิด – ๑๙ **อุปกรณ์ทำงานพื้นที่ทำงานกองยุทธศาสตร์ และงบประมาณ**

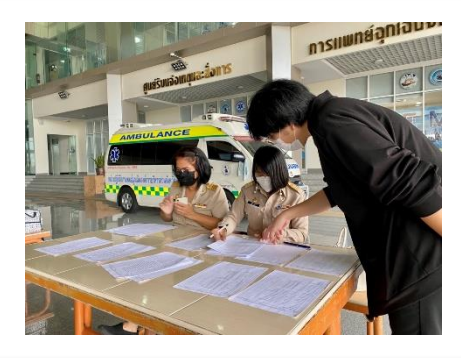

#### **ปฏิบัติหน้าที่จุดวัดอุณภูมิของบุคลากรองค์การบริหารส่วนจังหวัดสุพรรณบุรี**

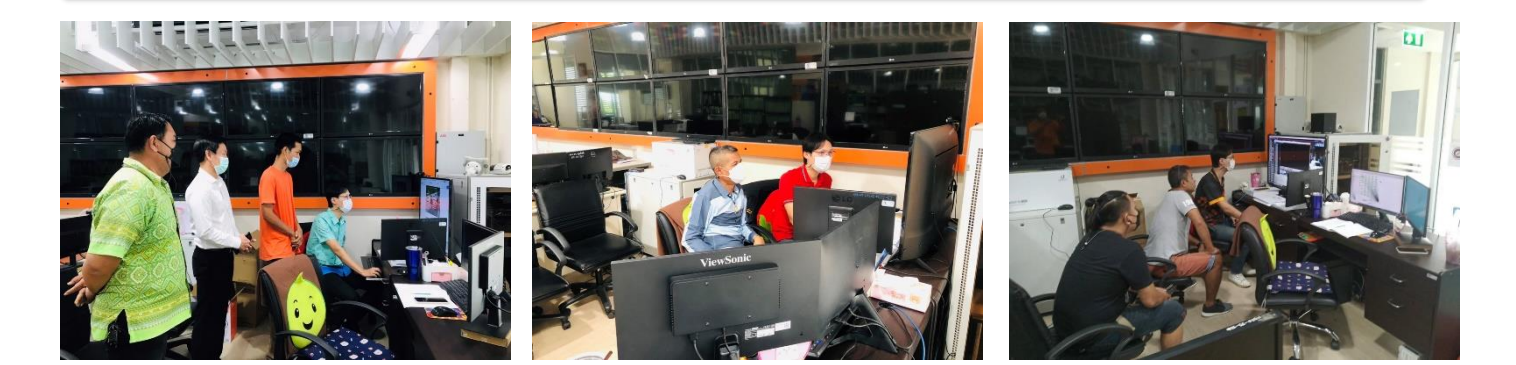

**ดำเนินการให้บริการเจ้าหน้าที่ตำรวจ และประชาชน ในการดูภาพย้อนหลังจากกล้องโทรทัศน์วงจรปิด (CCTV) ณ ห้องฝ่ายสถิติข้อมูลและสารสนเทศ อบจ.สุพรรณบุรี** 

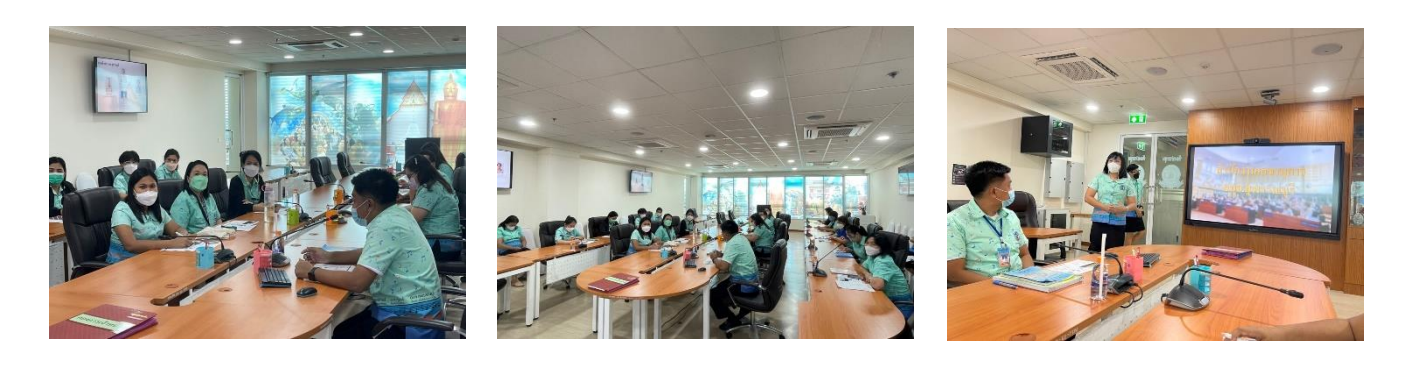

**เข้าร่วมโครงการพัฒนาองค์กรสู่องค์กรแห่งการเรียนรู้ และการแลกเปลี่ยนเรียนรู้ระหว่างบุคลากร** องค์การบริหารส่วนจังหวัดสุพรรณบุรี ประจำปี พ.ศ.๒๕๖๕ ณ ห้องประชุมอบจ.สุพรรณบุรี ๑

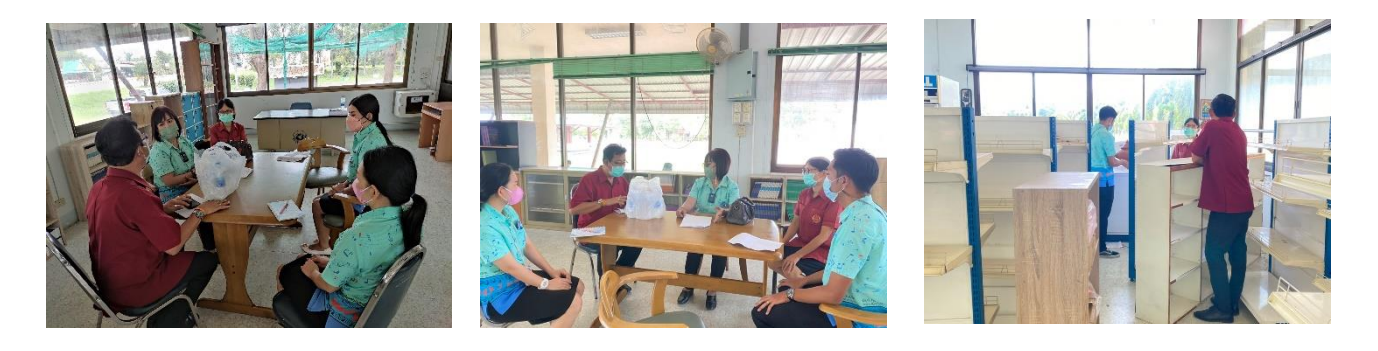

**ดำเนินการเข้าสำรวจครุภัณฑ์ ศูนย์แสดงสินค้า Otop ด่านช้าง**

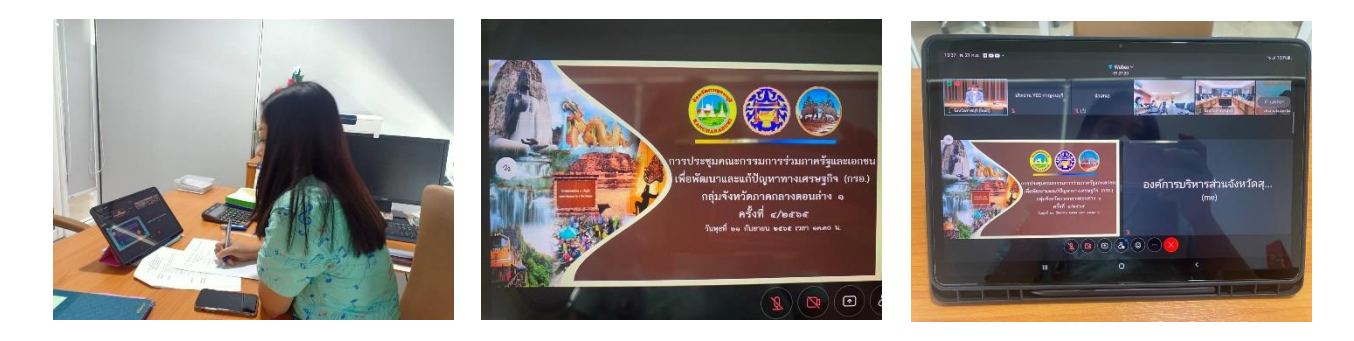

**เข้าร่วมประชุมคณะกรรมการร่วมภาครัฐและเอกชนเพื่อแก้ไขปัญหาทางเศรษฐกิจ (กรอ.) กลุ่มจังหวัดภาคกลางตอนล่าง 1 ครั้งที่ 4/2565 ผ่านสื่ออิเล็กทรอนิกส์ (Cisco webex Meetings)**

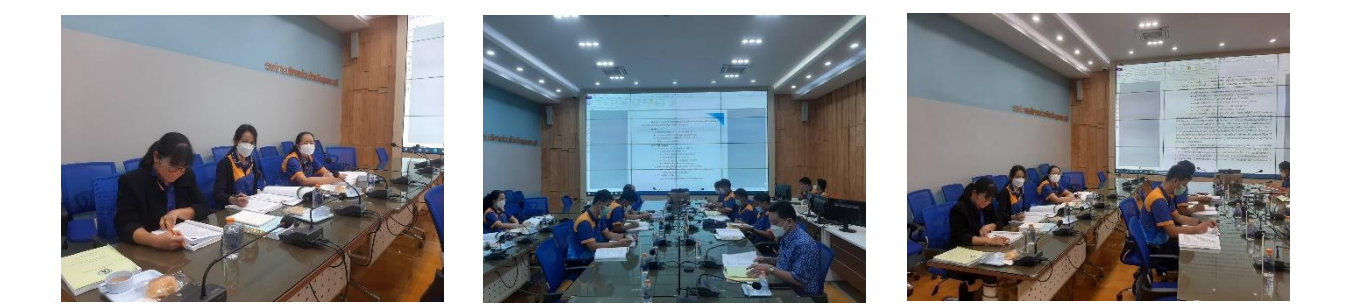

**เข้าร่วมประชุมคณะอนุกรรมการด้านการจัดทำแผนสุขภาพระดับพื้นที่ขององค์การบริหารส่วนจังหวัดสุพรรณบุรี ณ ห้องปฏิบัติการ Conference Room**

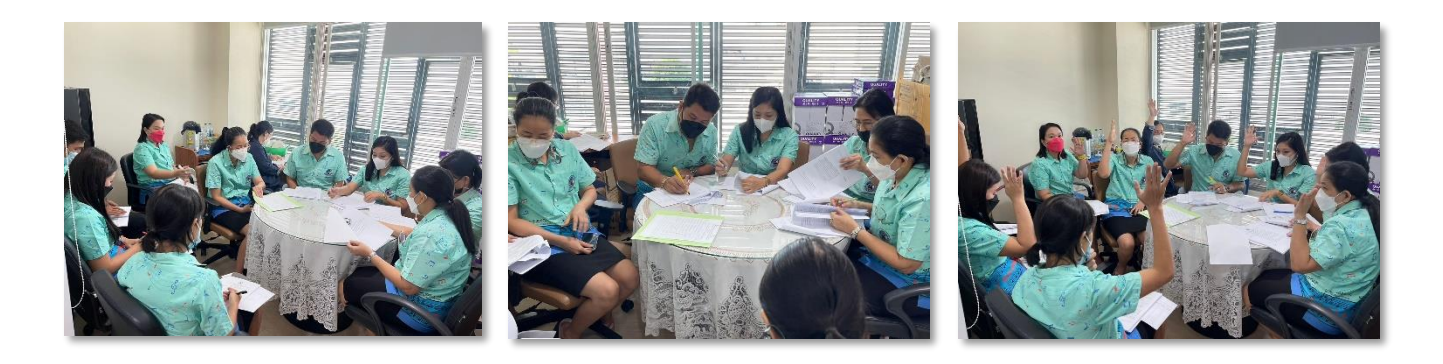

ดำเนินการประชุมคณะกรรมการติดตามประเมินผลควบคุมภายในประจำปีงบประมาณ พ.ศ.๒๕๖๕ **ของกองยุทธศาสตร์ฯ ครั้งที่ 3/2565 ณ ห้องประชุมกองยุทธศาสตร์และงบประมาณ**

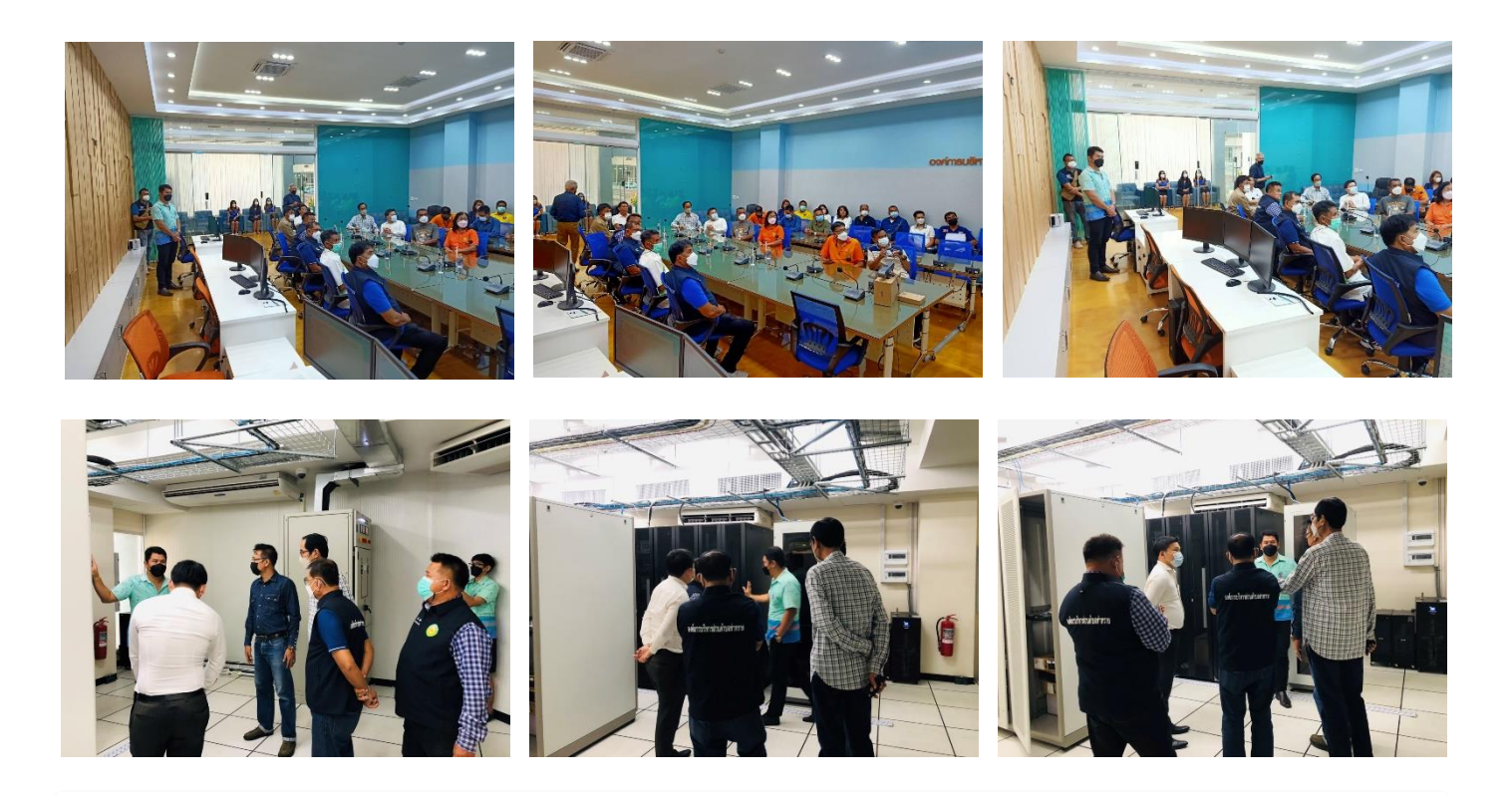

ี ดำเนินการให้บริการความรู้กล้องโทรทัศน์วงจรปิด (CCTV) ให้กับ อบต.ท่าทรายที่ วันที่ ๒๒ กันยายน ๒๕๖๕ **ณ ห้องประชุม Conference Room อบจ.สุพรรณบุรี ผ่านระบบ ZOOM**

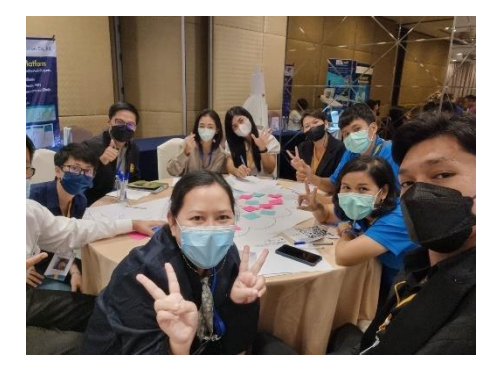

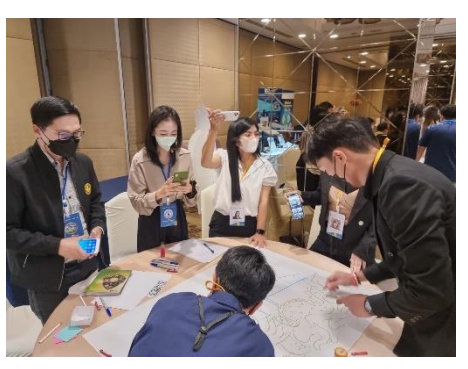

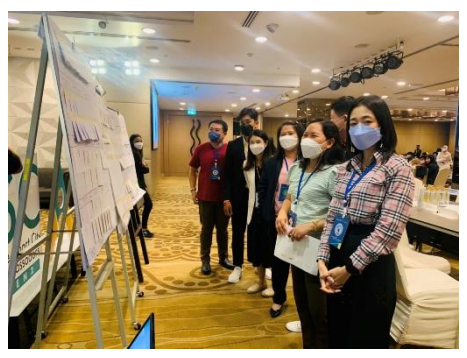

**เข้าร่วมกิจกรรม Smart City Ambassadors Boot Camp รุ่นที่ 2 วันที่ 17 – 23 กันยายน 2565**

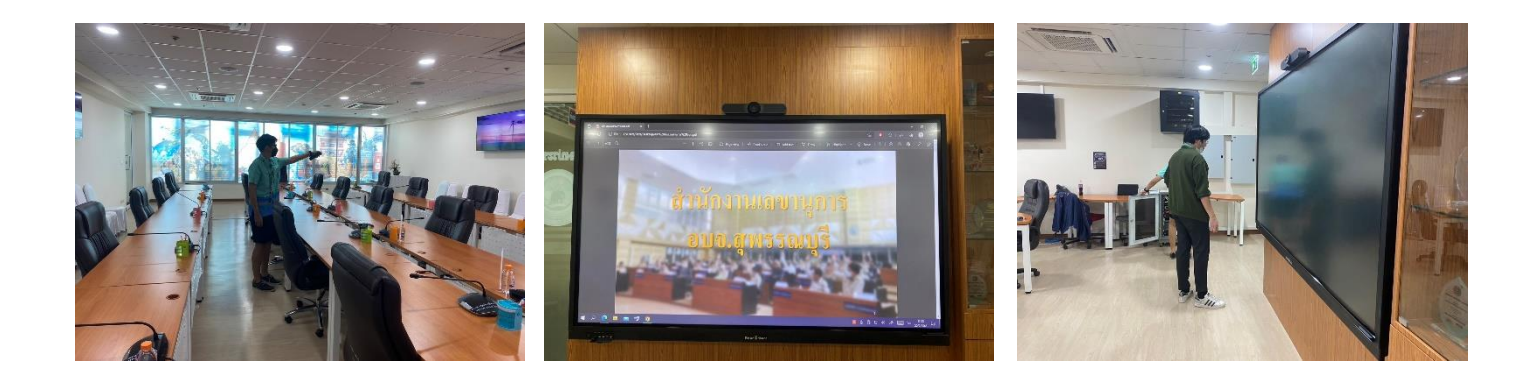

**ดำเนินการควบคุมระบบคอมพิวเตอร์ห้องประชุม เรื่อง ประชุม KM ของกองการเจ้าหน้าที่ ณ ห้องประชุม 1 ข้างห้องนายก อบจ.สุพรรณบุริ**

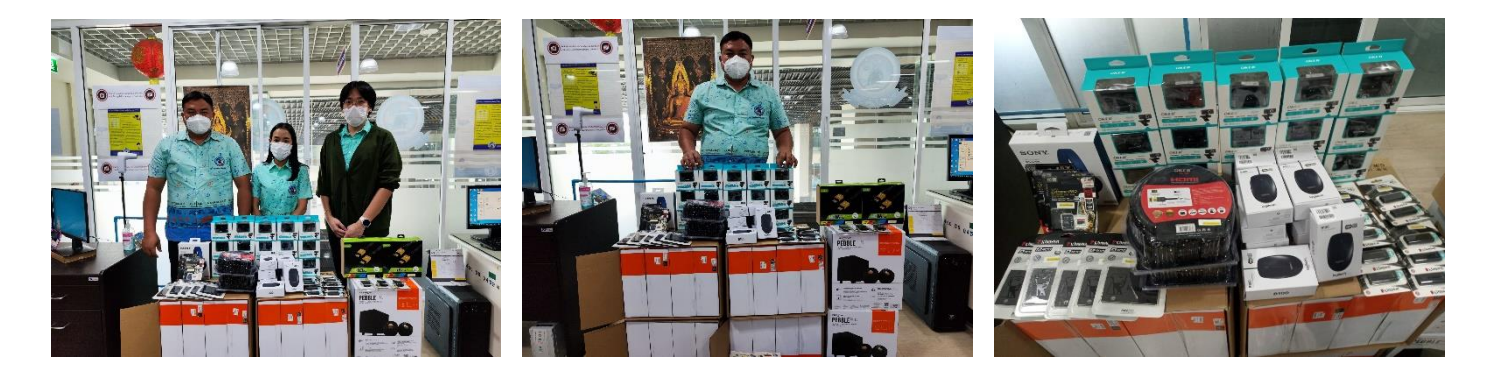

**ดำเนินการการตรวจรับครุภัณฑ์คอมพิวเตอร์จำนวน 15 รายการ ณ ห้องฝ่ายสถิติข้อมูลและสารสนเทศ องค์การบริหารส่วนจังหวัดสุพรรณบุรี**

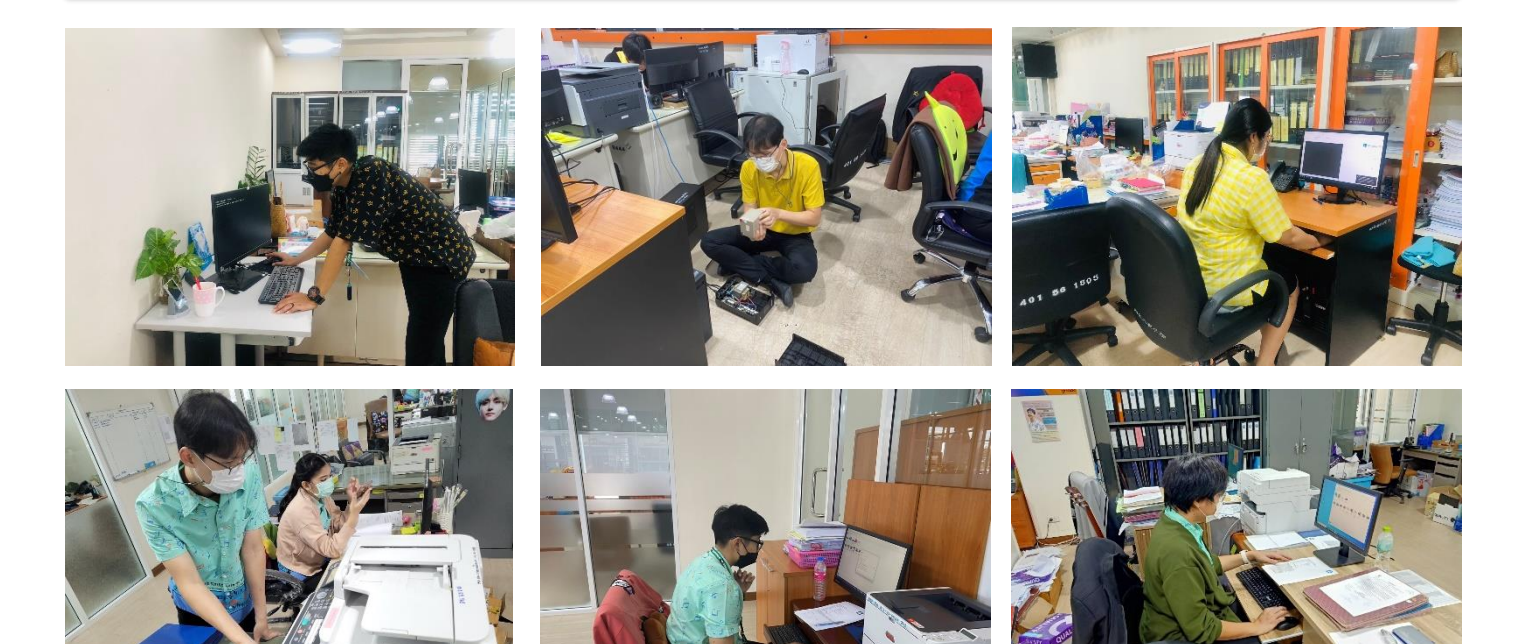

**ดำเนินการซ่อมบำรุงดูแลรักษาเครื่องคอมพิวเตอร์/เครื่องปริ้นส์เตอร์/ลงโปรแกรม, เซ็ตระบบโทรศัพท์ กองพัสดุและทรัพย์สิน,หน่วยตรวจสอบภายใน, ห้องประชาสัมพันธ์,กองสาธารณสุข, สำนักปลัดฯ , สำนักเลขาฯ , ห้องประชุมสภาฯ , ห้องประชุมข้างห้องนายกฯ , กองพัสดุฯ ,กองการศึกษาฯ และห้องกองการเจ้าหน้าที่**

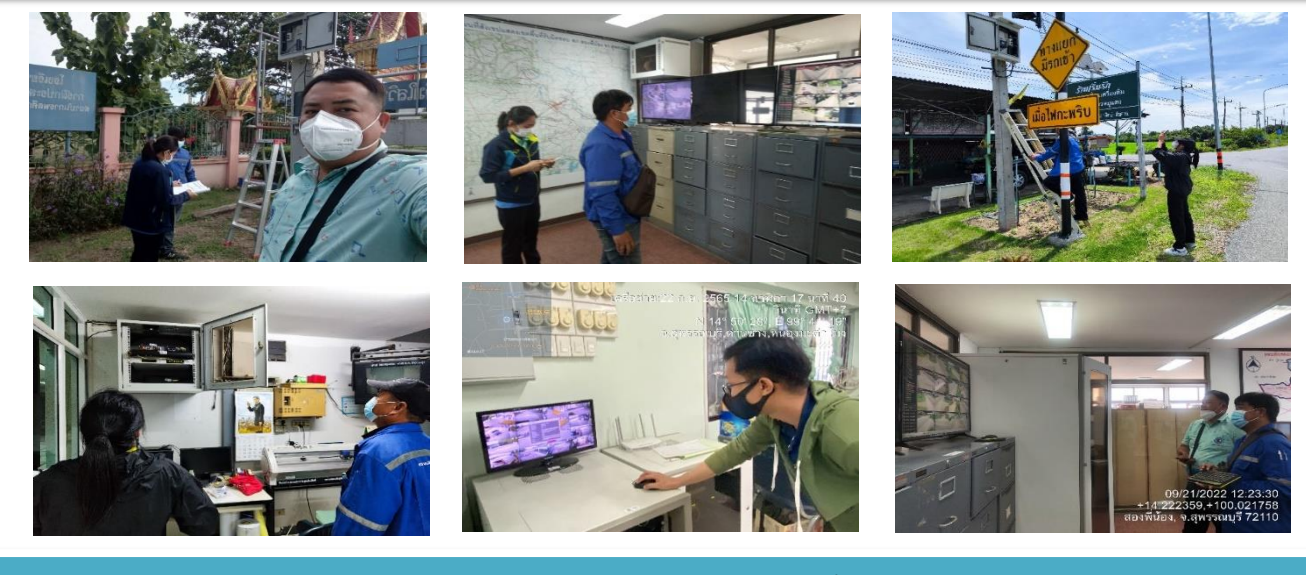

**ดำเนินการเข้าตรวจติดตามโครงการจ้างเหมากล้องโทรทัศน์วงจรปิด (CCTV) MA อำเภอศรีประจันต์อำเภอสามชุก อำเภอสองพี่น้อง และอำเภอบางปลาม้า**

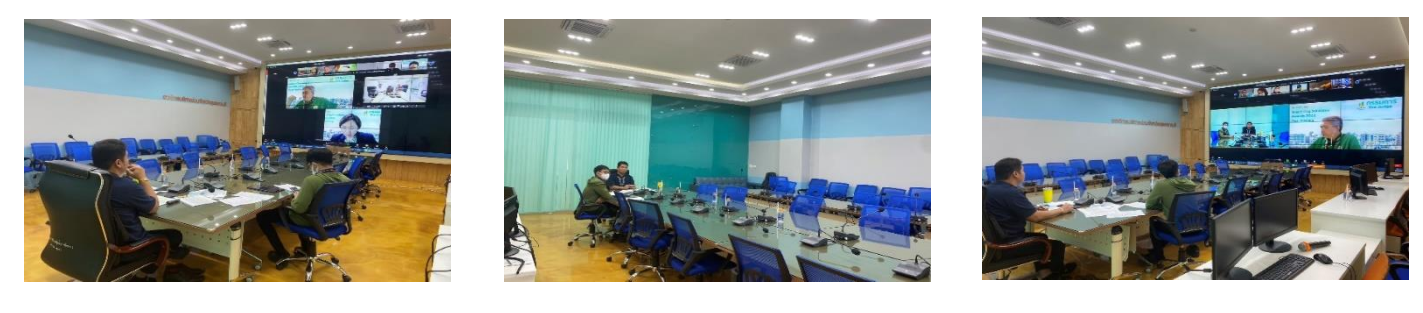

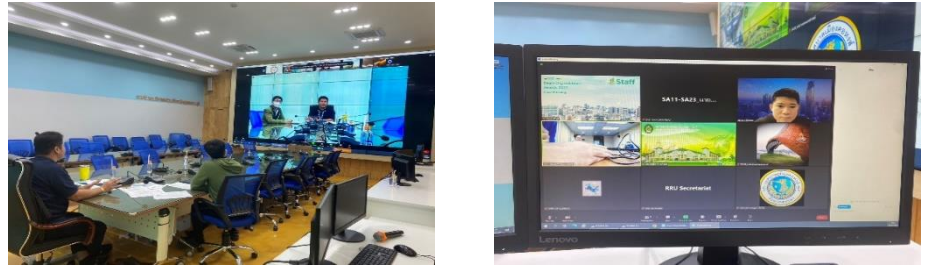

**เข้าร่วมประชุมโครงการประกวด The Smart City Solution Award 2022 ผ่านระบบ Zoom ณ ห้องประชุม Conference Room**

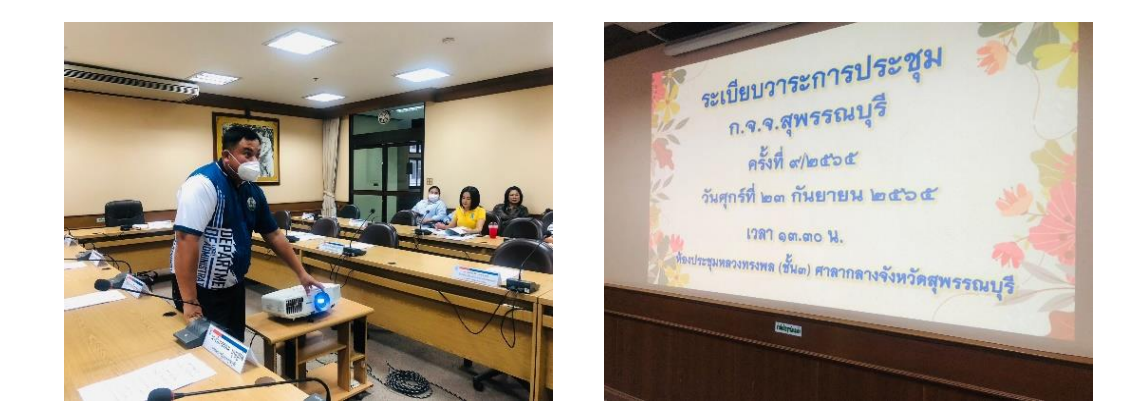

ดำเนินการเข้าติดตั้งอุปกรณ์คอมพิวเตอร์และโปรเจคเตอร์ ในการประชุม ก.จ.จ.สุพรรณบุรี ครั้งที่ ๙/๒๕๖๕ ้วันศุกร์ที่ ๒๓ กันยายน ๒๕๖๕ **ณ ห้องประชุมหลวงทรงพล (ชั้น 3) ศาลากลางจังหวัดสุพรรณบุรี**

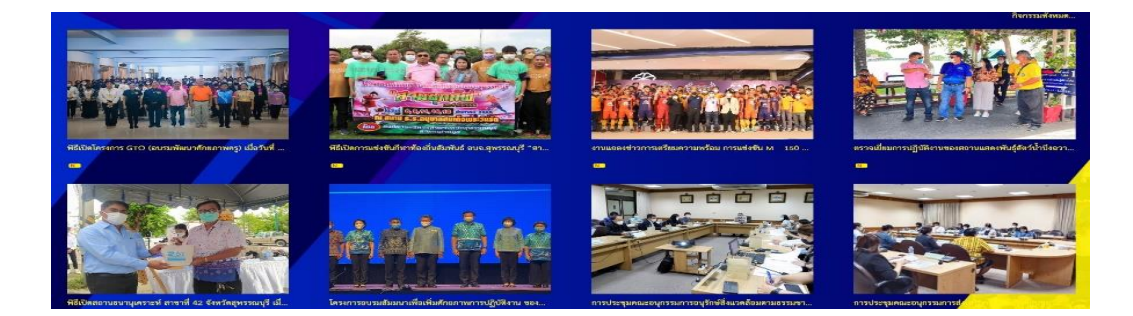

#### **Document**

Ä

แบบคำร้องขอรับบริการและสำรองข้อมูลกล้องโทรทัศน์วงจรปิด CCTV  $45-$ 

> **ดำเนินการลงข้อมูลกิจกรรมโครงการขององค์การบริหารส่วนจังหวัดสุพรรณบุรี ลงเว็บไซต์ อบจ.สุพรรณบุรี www.suphan.go.th**

 $\omega = \omega^2$ 

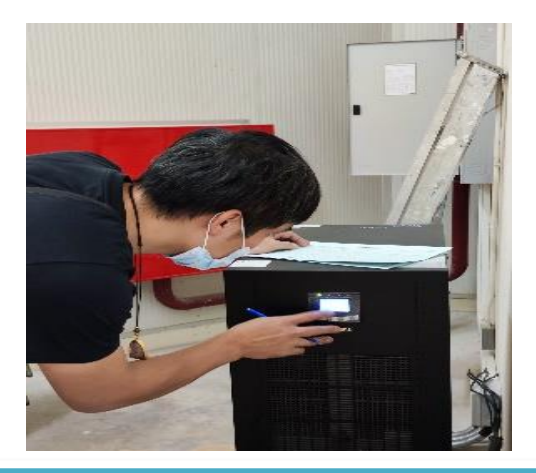

### **ดำเนินการให้ช่างภายนอกเข้าเช็ค UPS ที่ห้องประชุม Conference Room องค์การบริหารส่วนจังหวัดสุพรรณบุรี**

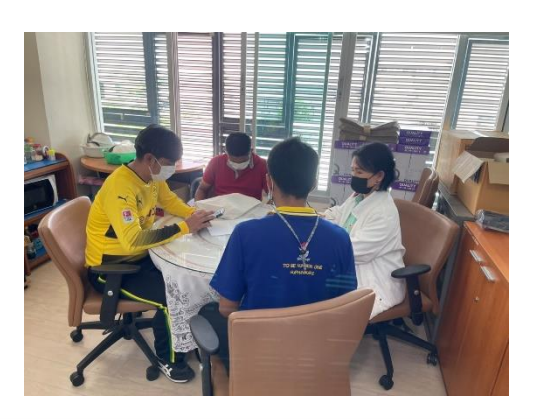

### **โรงเรียนวัดหัวโพธิ์เข้าปรึกษาเรื่องการรายงานผลการใช้จ่ายเงินอุดหนุนโครงการจัดซื้อสื่อมอนเตสเซอรี่ในบริทบสุพรรณบุรี**

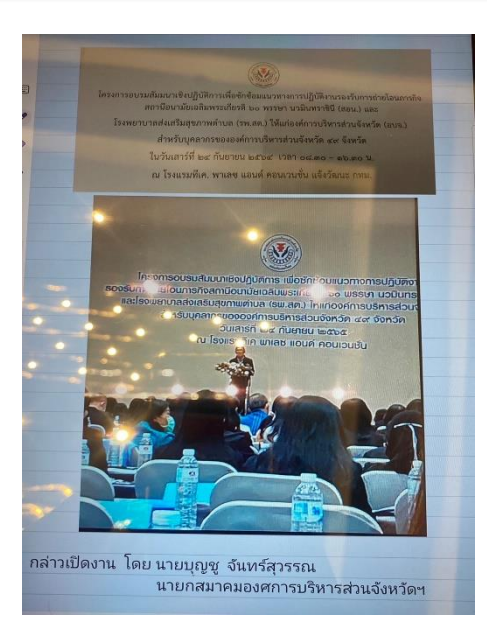

**เข้าร่วมโครงการอบรมสัมมนาเชิงปฏิบัติการเพื่อซักซ้อมแนวทางการปฏิบัติงานรองรับการถ่ายโอนภารกิจสถานีอนามัย เฉลิมพระเกียรติ 60 พรรษา นวมินทราชินี (สอน.) และโรงพยาบาลส่งเสริมสุขภาพตำบล (รพ.สต.)** ีให้แก่องค์การบริหารส่วนจังหวัด (อบจ.) สำหรับบุคลากรขององค์การบริหารส่วนจังหวัด ๔๙ จังหวัด **ณ โรงแรมทีเค. พาเลช แอนด์ คอนเวนชั่น แจ้งวัฒนะ กทม.**